# **hfdfocus**

*Release 0.1*

**Michael Fulbright**

**Nov 02, 2020**

# **CONTENTS:**

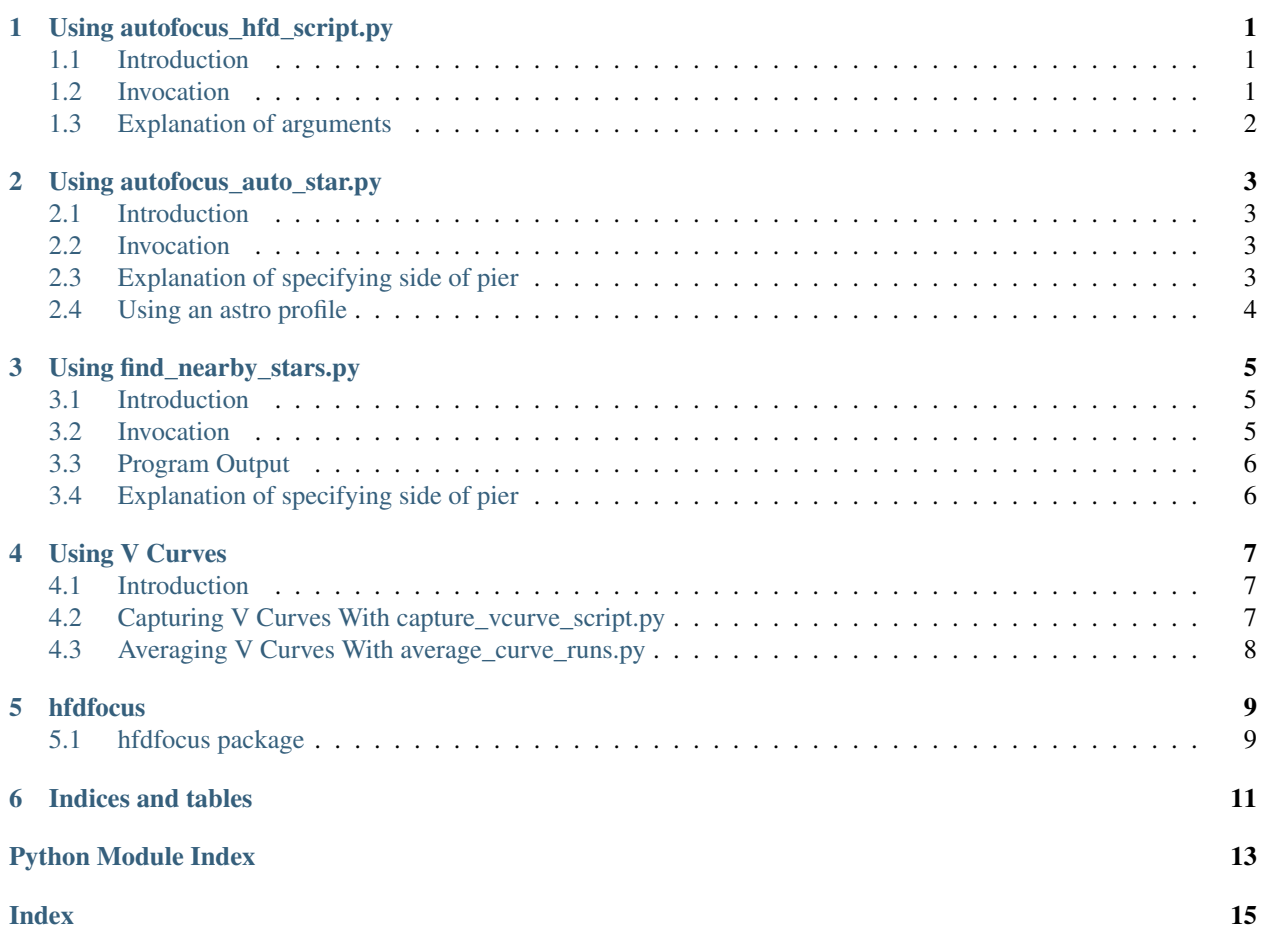

# **USING AUTOFOCUS\_HFD\_SCRIPT.PY**

### <span id="page-4-1"></span><span id="page-4-0"></span>**1.1 Introduction**

The script autofocus\_hfd\_script.py handles focusing on a bright star near the center of an image.

### <span id="page-4-2"></span>**1.2 Invocation**

The invocation of autofocus\_auto\_star.py is:

```
usage: autofocus_hfd_script.py [-h] [--focus_min FOCUS_MIN]
                              [--focus_max FOCUS_MAX] [--focus_dir FOCUS_DIR]
                             [--focus_start FOCUS_START] [--debugplots]
                             [--debugplotsdelay DEBUGPLOTSDELAY] [--simul]
                             [--stayopen] [--profile PROFILE]
                             [--focuser FOCUSER] [--camera CAMERA]
                             [--exposure_start EXPOSURE_START]
                             [--exposure_min EXPOSURE_MIN]
                             [--exposure_max EXPOSURE_MAX]
                              [--starflux_min STARFLUX_MIN]
                              [--saturation SATURATION]
                              [--framesize FRAMESIZE] [--winsize WINSIZE]
                              [--focusdelay FOCUSDELAY]
                             [--numaverage NUMAVERAGE]
optional arguments:
 -h, --help show this help message and exit
 --focus_min FOCUS_MIN
                       Lowest focus travel allowed
 --focus_max FOCUS_MAX
                       Highest focus travel allowed
 --focus_dir FOCUS_DIR
                       IN or OUT
 --focus_start FOCUS_START
                       Starting focus pos
 --debugplots show debug plots
 --debugplotsdelay DEBUGPLOTSDELAY
                    Delay (seconds) showing each plot
 --simul Simulate star
 --stayopen stay open when done
 --profile PROFILE Name of equipment profile
  --focuser FOCUSER Focuser Driver
  --camera CAMERA Camera Driver
```
(continues on next page)

(continued from previous page)

```
--exposure_start EXPOSURE_START
                     Starting exposure value
--exposure_min EXPOSURE_MIN
                     Minimum exposure value
--exposure_max EXPOSURE_MAX
                     Maximum exposure value
--starflux_min STARFLUX_MIN
                     Maximum flux in star
--saturation SATURATION
                     Saturation level for sensor
--framesize FRAMESIZE
                    Size of capture frame, 0=full
--winsize WINSIZE Size of window used to analyze star
--focusdelay FOCUSDELAY
                     Delay (seconds) after focus moves
--numaverage NUMAVERAGE
                     Number of images to average
```
# <span id="page-5-0"></span>**1.3 Explanation of arguments**

The "–focus\_min", "–focus\_max", and "–focus\_dir" arguments define the allowed region and direction of the focus run.

The hardware drivers can be specified individually with the "–focuser" and "–camera" arguments, or pulled from an "astroprofile" using the "–profile" argument.

The "–simul" argument will run the program using a simulated star instead of connecting to a real camera and focuser. Useful for testing.

# **USING AUTOFOCUS\_AUTO\_STAR.PY**

### <span id="page-6-1"></span><span id="page-6-0"></span>**2.1 Introduction**

The script autofocus\_auto\_star.py handles finding a focus star, slewing to the star, autofocusing and then returning to the original position. It does this by calling other python utilities which handle most of the actual work.

### <span id="page-6-2"></span>**2.2 Invocation**

The invocation of autofocus auto star.py is:

```
usage: autofocus_auto_star.py [-h] [--profile PROFILE] [--lst LST]
                           [--onlyside ONLYSIDE] [--lon LON]
                           [--meridianthres MERIDIANTHRES]
                           [--maxtries MAXTRIES]
                          dist mag
positional arguments:
 dist Max distance in degrees
 mag Desired mag focus star
optional arguments:
 -h, --help show this help message and exit
 --profile PROFILE Name of astro profile
 --lst LST Local sidereal time
 --onlyside ONLYSIDE EAST or WEST side only
 --lon LON Location longitude
 --meridianthres MERIDIANTHRES
                     How close to meridian is allowed (hh:mm:ss)
  --maxtries MAXTRIES Number of stars to try before giving up
```
### <span id="page-6-3"></span>**2.3 Explanation of specifying side of pier**

The "–lon" argument allows the specification of the observing latitude. Then script can then compute the local sidereal time. Optionally the local sidereal time can be given with the "–lst" argument.

Once the local sidereal time has been determined then the "–onlyside" parameter can be used to retrict the star to one side of the meridian or the other. It can take a value of "EAST" or "WEST" (capitalized!).

The "–meridianthres" argument can be used to create a "keep out" area near the meridian that excludes choosing a focus star in that area.

# <span id="page-7-0"></span>**2.4 Using an astro profile**

There are no specific settings covered by an astro profile for the autofocus\_auto\_star.py script, but several scripts it relies on do.

#### **THREE**

# **USING FIND\_NEARBY\_STARS.PY**

### <span id="page-8-1"></span><span id="page-8-0"></span>**3.1 Introduction**

The "script find\_nearby\_stars.py" handles finding a star within a specified distance from a RA/DEC position with constraints on brightness. It is normally used by the "autofocus\_auto\_star.py" script but can also be invoked indepently.

#### <span id="page-8-2"></span>**3.2 Invocation**

The invocation of autofocus auto star.py is:

```
usage: find_nearby_stars.py [-h] [--minmag MINMAG] [--maxmag MAXMAG]
                        [--verbose] [--outfile OUTFILE] [--force]
                        [--lst LST] [--onlyside ONLYSIDE]
                        [--meridianthres MERIDIANTHRES] [--lon LON]
                        cat ra2000 dec2000 dist
positional arguments:
 cat Catalog to search
 ra2000 RA J2000
 dec2000 DEC J2000
 dist Max distance in degrees
optional arguments:
 -h, --help show this help message and exit
  --minmag MINMAG
 --maxmag MAXMAG
 --verbose
 --outfile OUTFILE Output file with candidates
 --force Overwrite output file
 --lst LST Local sidereal time
 --onlyside ONLYSIDE EAST or WEST side only
 --meridianthres MERIDIANTHRES
                    How close to meridian is allowed (hh:mm:ss)
 --lon LON Location longitude
```
# <span id="page-9-0"></span>**3.3 Program Output**

The program outputs the list of candidate stars to the console and if the argument "–outfile" is given it will also write CSV output to this file. The file includes a header that explains the columns.

# <span id="page-9-1"></span>**3.4 Explanation of specifying side of pier**

The "cat" argument should reference a binary SAO Catalog created with the utilities in the "find\_star" directory. One such file is in the "data" directory and is called "SAO\_Catalog\_m5\_p11\_filtered.bin" and has stars down to magnitude 11. It has been filtered of stars that are close to one another to reduce the chance of having a another star interfere with the autofocus routine.

The "–lon" argument allows the specification of the observing latitude. Then script can then compute the local sidereal time. Optionally the local sidereal time can be given with the "–lst" argument.

Once the local sidereal time has been determined then the "–onlyside" parameter can be used to retrict the star to one side of the meridian or the other. It can take a value of "EAST" or "WEST" (capitalized!).

The "–meridianthres" argument can be used to create a "keep out" area near the meridian that excludes choosing a focus star in that area.

# **USING V CURVES**

### <span id="page-10-1"></span><span id="page-10-0"></span>**4.1 Introduction**

A "V Curve" is a graph of the size of a star (measured as a half flux radius, or HFD) versus focus position. The name refers to the shape of the graph as the star will shrink as best focus is approached and then grow larger after it is passed.

For a given imaging telescope a V Curve will need to be captured in order to train the autofocus routine. Actually several V Curves are normally captured and then averaged together.

# <span id="page-10-2"></span>**4.2 Capturing V Curves With capture\_vcurve\_script.py**

The program "capture vcurve script.py" is used for the automated capture of V Curves. The program will run a specified number of V Curve captures.

```
usage: capture_vcurve_script.py [-h] [--debugplots] [--savefits] [--simul]
                             [--profile PROFILE] [--backend BACKEND]
                             [--focuser FOCUSER] [--camera CAMERA]
                             [--exposure_start EXPOSURE_START]
                             [--exposure_min EXPOSURE_MIN]
                             [--exposure_max EXPOSURE_MAX]
                             [--saturation SATURATION]
                             [--starflux_min STARFLUX_MIN]
                             [--framesize FRAMESIZE]
                             [--runoffset RUNOFFSET]
                             [--hfdcutoff HFDCUTOFF] [--bgthres BGTHRES]
                             [--movedelay MOVEDELAY] [--backlash BACKLASH]
                             focus_center focus_range focus_nstep focus_dir
                             nruns
positional arguments:
 focus_center Center position of focus run
 focus_range Range of focus run
 focus_nstep V Curve number of steps
 focus_dir IN or OUT
 nruns Number of vcurve runs
optional arguments:
 -h, --help show this help message and exit
 --debugplots show debug plots
 --savefits Save all images taken
 --simul Simulate star
 --profile PROFILE Name of astro profile
```
(continues on next page)

(continued from previous page)

```
--backend BACKEND Backend
--focuser FOCUSER Focuser Driver
--camera CAMERA Camera Driver
--exposure_start EXPOSURE_START
                     Starting exposure value
--exposure_min EXPOSURE_MIN
                     Minimum exposure value
--exposure_max EXPOSURE_MAX
                     Maximum exposure value
--saturation SATURATION
                     Saturation level for sensor
--starflux_min STARFLUX_MIN
                     Maximum flux in star
--framesize FRAMESIZE
                     Size of capture frame, 0=full
--runoffset RUNOFFSET
                     Shift center of run by this amount
--hfdcutoff HFDCUTOFF
                     Ignore points with HFD less than this value
--bgthres BGTHRES Threshold multiplier for star detection
--movedelay MOVEDELAY
                     Delay in seconds between moves
--backlash BACKLASH Number of steps of backlash for overshoot method
```
When run it will create a directory with a named based on the current data and time and fill it with the images captured at each focus position. It will also create a file called "vcurve\_fits.json" which contains the fit parameters for each V Curve captured. This file is the important output we need.

### <span id="page-11-0"></span>**4.3 Averaging V Curves With average\_curve\_runs.py**

Once we have run a series of V Curves we can average them to create a better estimate of the autofocus parameters needed. The script "average\_vcurve\_runs.py" is used for this purpose.

```
usage: average_vcurve_runs.py [-h] [--debugplots] vcurve_file
positional arguments:
 vcurve_file V Curve filename
optional arguments:
 -h, --help show this help message and exit
  --debugplots show debug plots
```
Basically pass it the path and name of the "vcurve\_fits.json" file which is to be averaged. It will right out a JSON string containing the best fit parameters.

### **FIVE**

# **HFDFOCUS**

# <span id="page-12-3"></span><span id="page-12-1"></span><span id="page-12-0"></span>**5.1 hfdfocus package**

- **5.1.1 Submodules**
- **5.1.2 hfdfocus.MultipleStarFitHFD module**
- **5.1.3 hfdfocus.SAOCatalog module**
- **5.1.4 hfdfocus.StarFitHFD module**
- **5.1.5 hfdfocus.StarFitHFR\_RadialProfile module**
- **5.1.6 hfdfocus.c8\_simul\_star module**
- **5.1.7 hfdfocus.utilities module**
- <span id="page-12-2"></span>**5.1.8 Module contents**

**SIX**

# **INDICES AND TABLES**

- <span id="page-14-0"></span>• genindex
- modindex
- search

# **PYTHON MODULE INDEX**

<span id="page-16-0"></span>h hfdfocus, [9](#page-12-2)

# **INDEX**

# <span id="page-18-0"></span>H

hfdfocus module, [9](#page-12-3)

# M

module hfdfocus, [9](#page-12-3)